Subject: MTB slides

**From:** David Jaffe (Office) (Exchange) **Sent:** Wednesday, January 06, 1999 9:56 AM To: John Vail (Exchange)

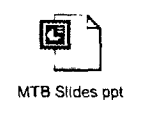

John,

Can you take a look at these slides that I'm planning on using for MTB and make some comments? Priscilla created the "Why buy Premium" slide which I'm not crazy about. I think it needs to be more benefit oriented rather than listing out the features. Any feedback would be appreciated. Thanks.

> Plaintiff's Exhibit **I 8122 / Comes V. Microsoft**

MS/CR 0041409<br>CONFIDENTIAL

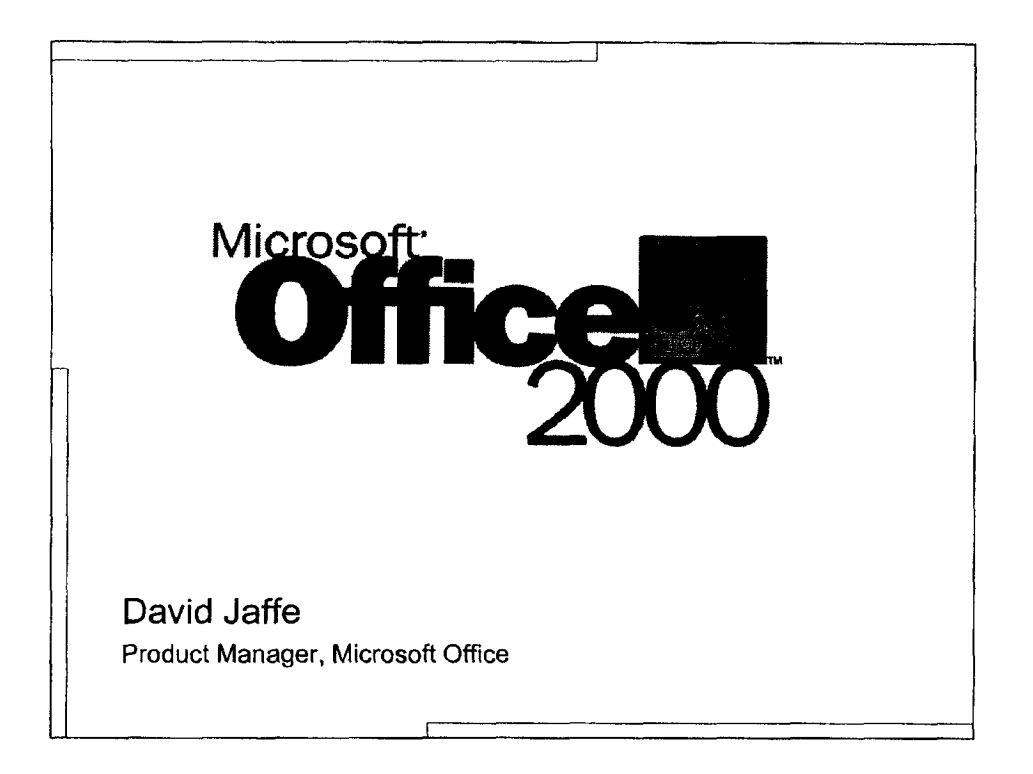

 $\chi$ 

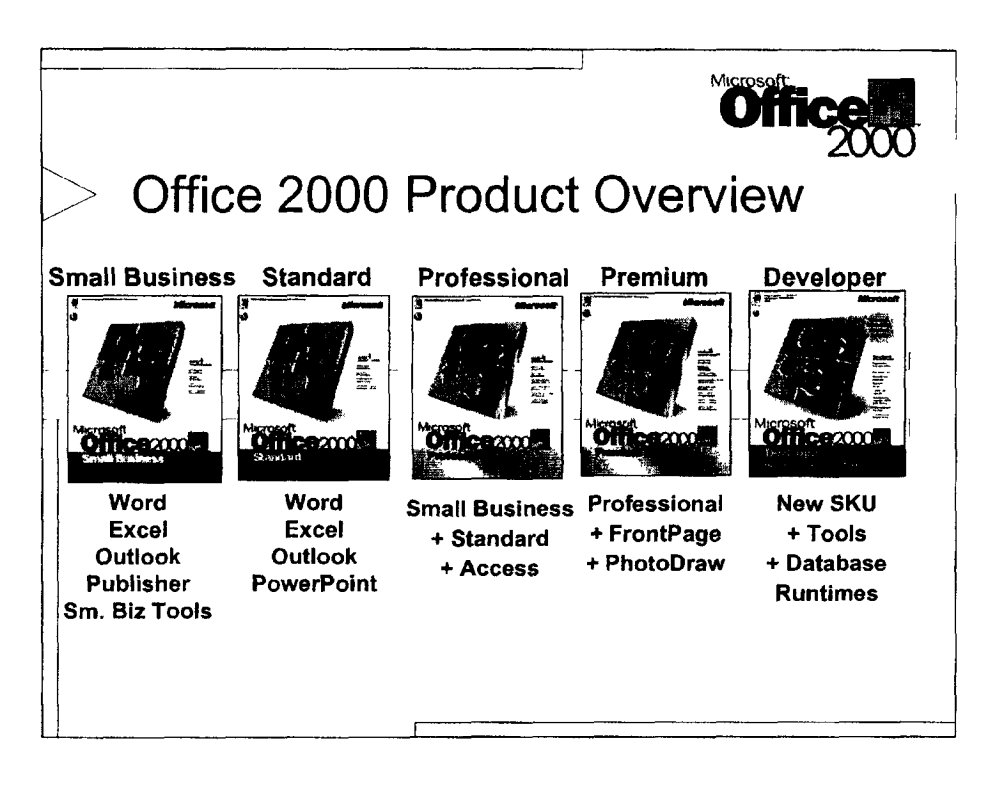

So How is the Office Product Line Changing?

With Office 2000 we have expanded the product line and adjusted current product offenings to be more consistent

Starting with the Small Business Edition we see a product line, which scales the product up through the Developer Edition

We have also added an additional product - Office Premium which now adds Frontpage 2000 and Photodraw to the Office Product Offering lineup

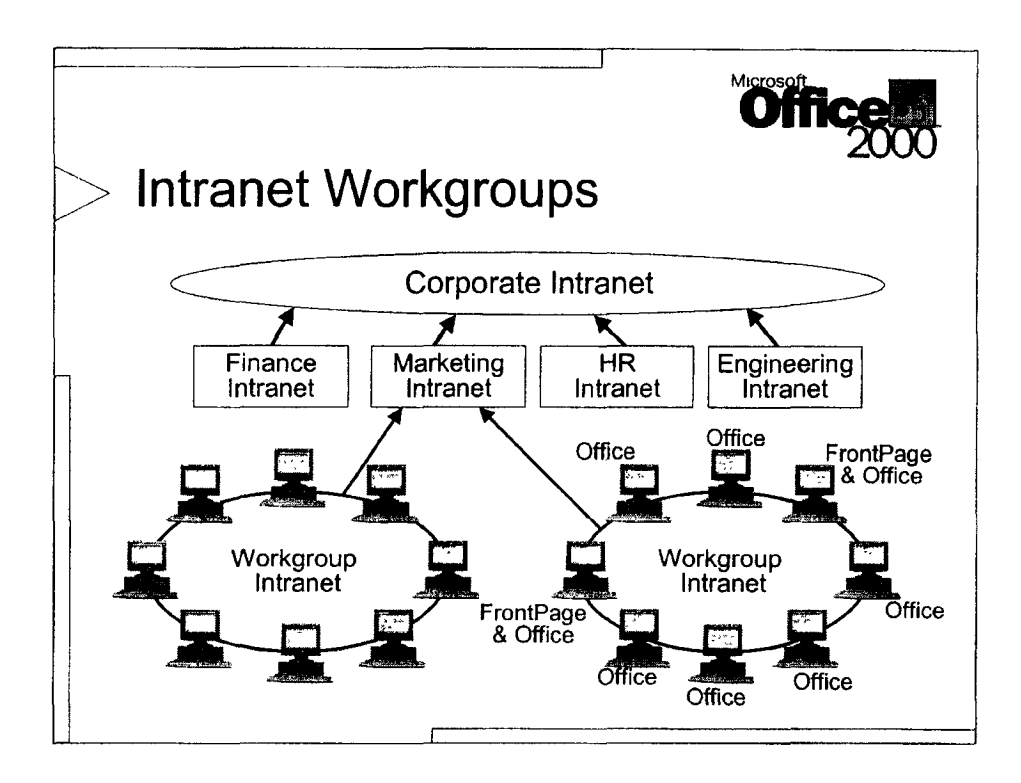

Based on the increasing business pressures. IT departments have their hands tid They are tasked with understanding new web technology and ways intranets can provide better decision<br>support and get more out of their documen

Software suites today need to do it all from delivering productivity, to being flexible for integration, and "componentized" for distributed enterprise systems

File Server Static Repository Info Out of Date Existing infrastructure Existing Skills - TCO Study on Costs File vs Web

Web Server Ul Navigation/Search Discussions/Subscriptions Publishing/Manageable  $Indexing$ Updateable Intranets become relevant/ 2 way web Collaborative Platform Automatic Applications/Global Application Development Extensibility Security Corporate Business Applications Business Objects (Windows DNA) Building on existing infrastructure Put it on and you get value

-We visited nearly 100 corporations and surveyed over 1,100 customers and found that most companies have a corp intranct where they post HR does and so on . However only technically<br>savvy companies have been able to implem

For those that have here is what the typical workgroup intranet looked like +2-3 FrontPage users managing the Web site +8-10 content contributors using Office +32 content consumers via a browser

The reason these workgroup webs are not manistream today is that saving to a web is too hard today. With the Office 2000 breakthrough of being able to create HTML and save it directly to<br>a Web server we expect workgroup we Office and check in / out and workflow reports in FrontPage

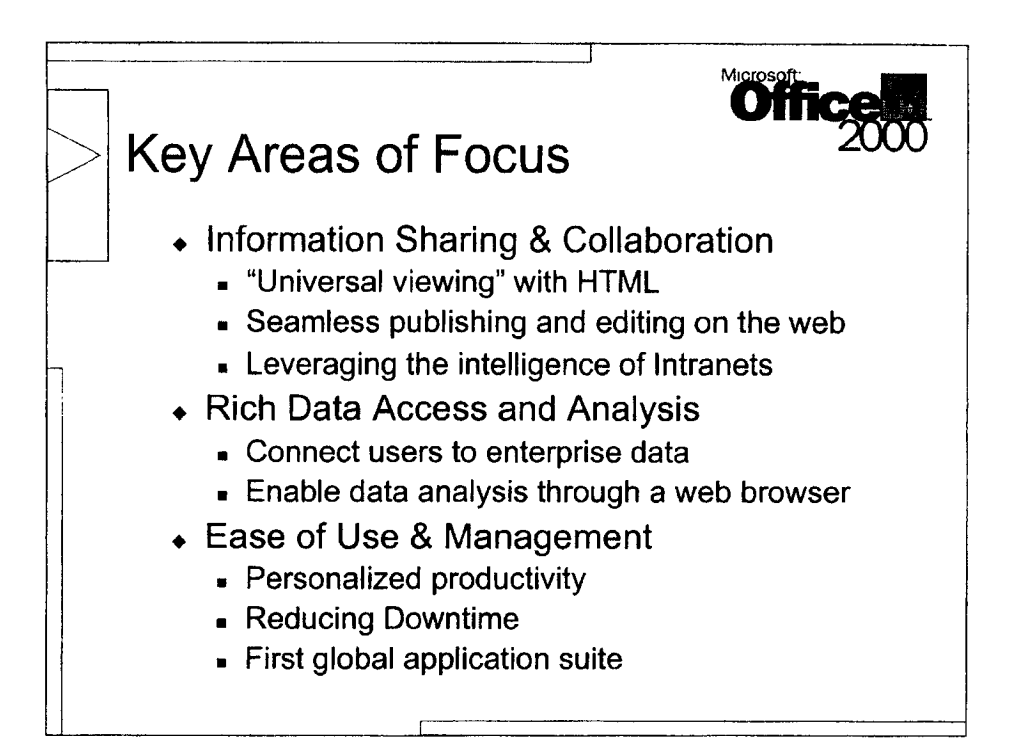

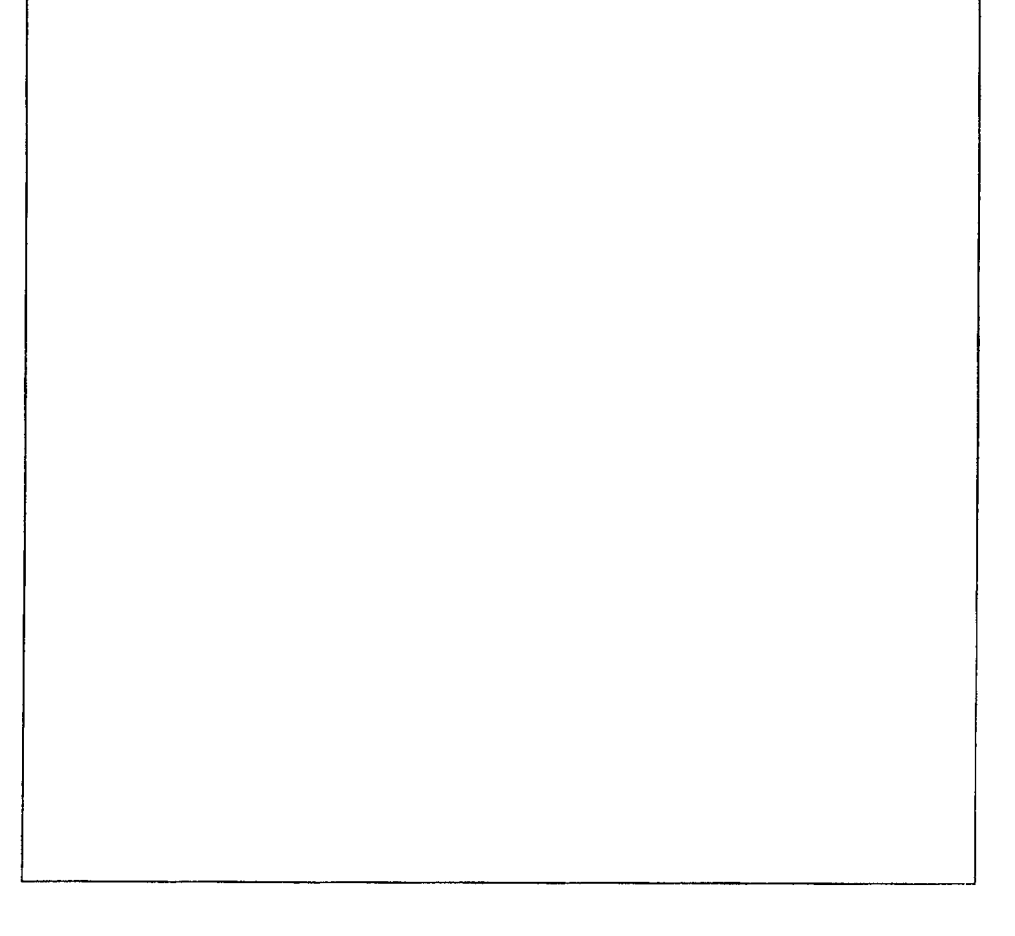

4

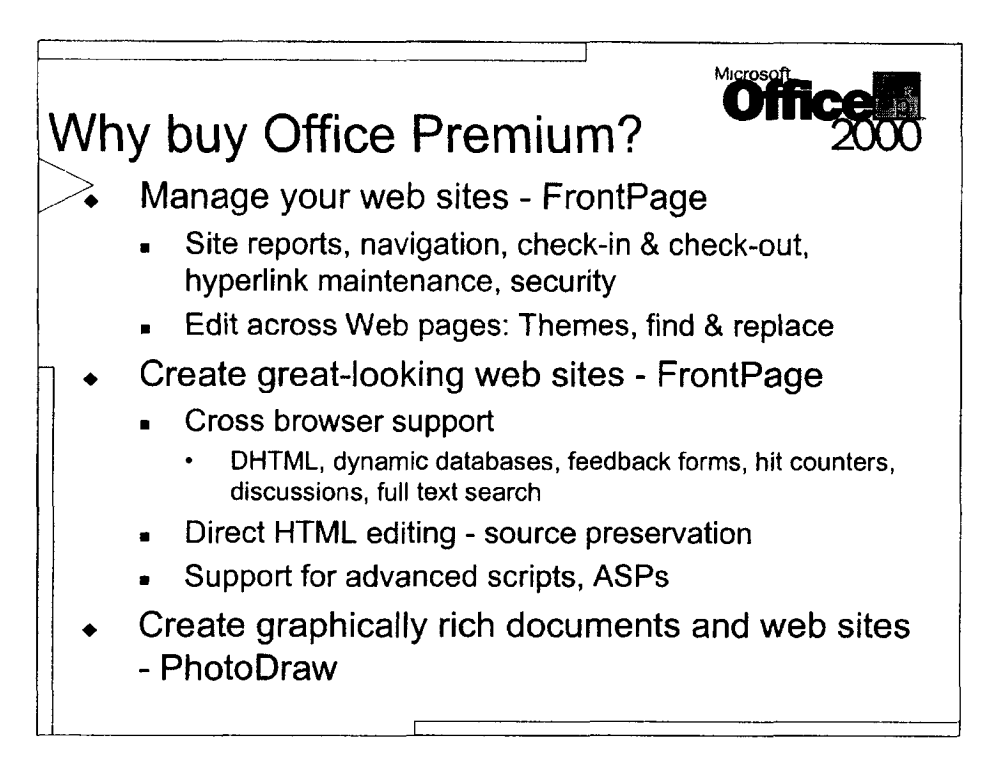

## Creating & managing the 2-way Workgroup Web:

.Easily create a Web site to house your Office documents using FrontPage's wizards and templates to layout the structure of your site. FP's customizable Navigation View makes updating and maintaining your site structure easier than ever.

«Easily control who can view & who can edit each folder of the Web for the flexibility you need with security & permissions.

.Save Office 2000 docs directly to any FrontPage Web in HTML or native Office file formats. (Works on all popular NT & UNIX Web servers.) This means that 2-way interactive Webs will become a reality with Office 2000 - the FP user is no longer the bottleneck, updates happen more frequently, and Web content increases

· Keep your Web up to date with automatic hyperlink fix-up across your Web site and 14 new reports that summanze the status of your site at a glance

We've made a breakthrough in ease of use for FrontPage with FP2000 to facilitate the increase in Workgroup webs with Office 2000. An integrated Explorer & Editor and shared Office menus & toolbars means that FrontPage looks and feels just like Office.

Finally, VBA in FrontPage combined with exposed Web, Application & Document Object Models allow corporate developers to write solutions<br>that span all of the Office documents on a Web and fuels third party add-ons such as e the power of FrontPage

5

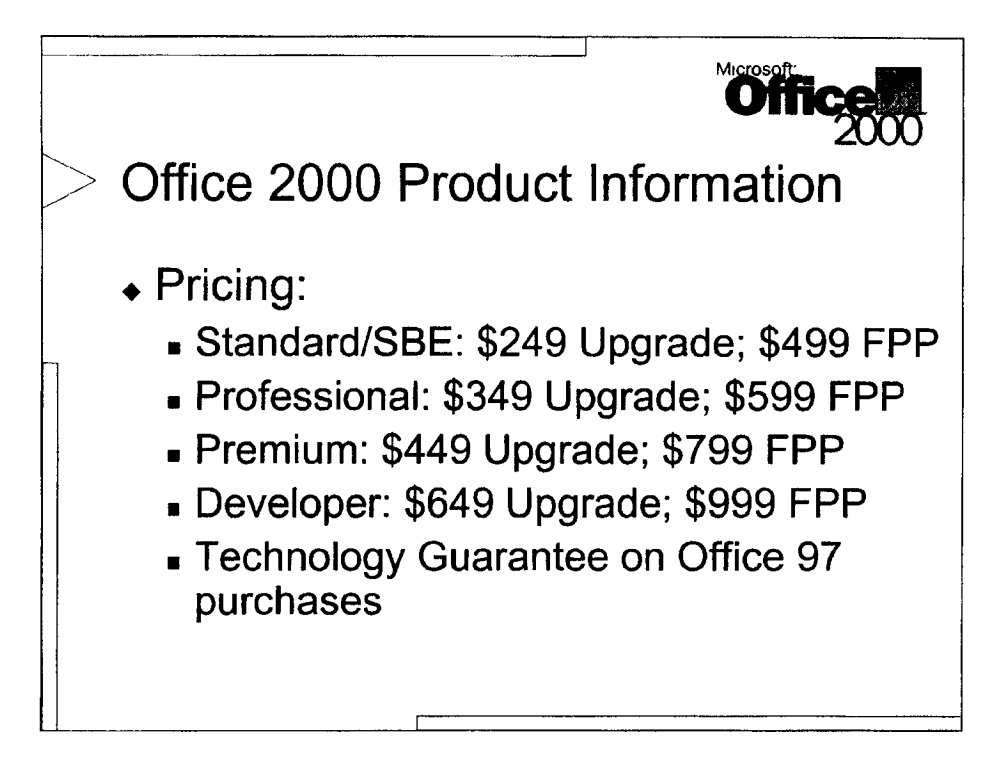

The last couple of pieces of information --

. We have yet to set product pricing but will come out with it as we get closer to launch; and finally,

¯ We have launched our Office 2000 Preview websites for consumers and for people who work in IT dept. The URLs for each site are on the slide above which I will leave up in case you want to write them down.

¯ Finally, we have two listserves that you can register for. The Office News Service is targeted toward end users and provides broad-based information on what's news, exciting and interesting about Office. The Office Enterprise Insider is, as its name suggests, a newsletter targeted at enterprise IT professionals and provide technical and product information about Office 2000. You can sign up for one or both by going to the Office website.

In conclusion, I want to thank you all for coming to the Office 2000 Preview Tour. I hope you enjoyed seeing how Office 2000 streamlines information sharing and collaboration, enriches access and analysis of business data and generally makes it easier to complete your everyday tasks. I also hope you are excited enough to take your Preview software and begin playing around with this exciting product. Please remember to fill out your evaluation forms, which you'll need to do to get your Preview software.

I would be happy to answers questions for the  $\leq$  determine time for Q&A before the show>.

**6**

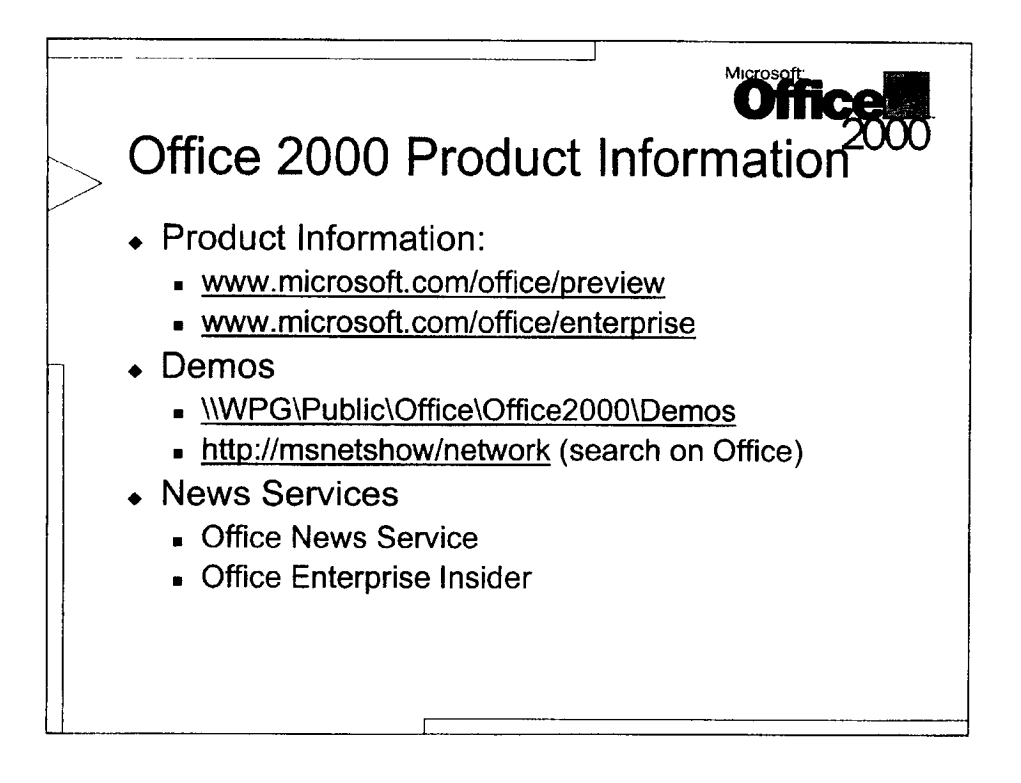

The last couple of pieces of information --

.We have yet to set product pricing but will come out with it as we get closer to launch; and finally,

¯ We have launched our Office 2000 Preview websites for consumers and for people who work in IT dept. The URLs for each site are on the slide above which I will leave up in case you want to write them down.

•Finally, we have two listserves that you can register for. The Office News Service is targeted toward end users and provides broad-based information on what's news, exciting and interesting about Office. The Office Enterprise Insider is, as its name suggests, a newsletter targeted at enterprise IT professionals and provide technical and product information about Office 2000. You can sign up for one or both by going to the Office website.

In conclusion, I want to thank you all for coming to the Office 2000 Preview Tour. I hope you enjoyed seeing how Office 2000 streamlines information sharing and collaboration, enriches access and analysis of business data and generally makes it easier to complete your everyday tasks. I also hope you are excited enough to take your Preview software and begin playing around with this exciting product. Please remember to fill out your evaluation forms, which you'll need to do to get your Preview software.

I would be happy to answers questions for the <determine time for Q&A before the show>.

## **MS/CR 0041416 7 CONFIDENTIAL**